## 365Performance dox42 Documents für Microsoft Dynamics 365 Business Central

Unsere 365Performance Tools bieten Ihnen verschiedene Funktionserweiterung für Dynamics 365 Business Central. Das Tool 365Performance dox42 Documents bietet Ihnen umfangreiche Möglichkeiten zur Gestaltung von (Geschäfts-)Dokumenten aus verschiedenen Datenquellen wie Dynamics 365 Business Central, Office 365 und vielen mehr, die direkt in der Anwendung eingebunden und daraus generiert werden können.

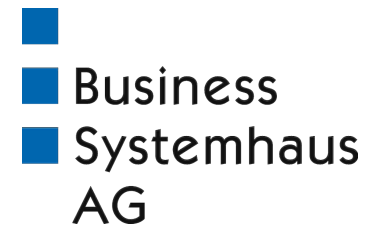

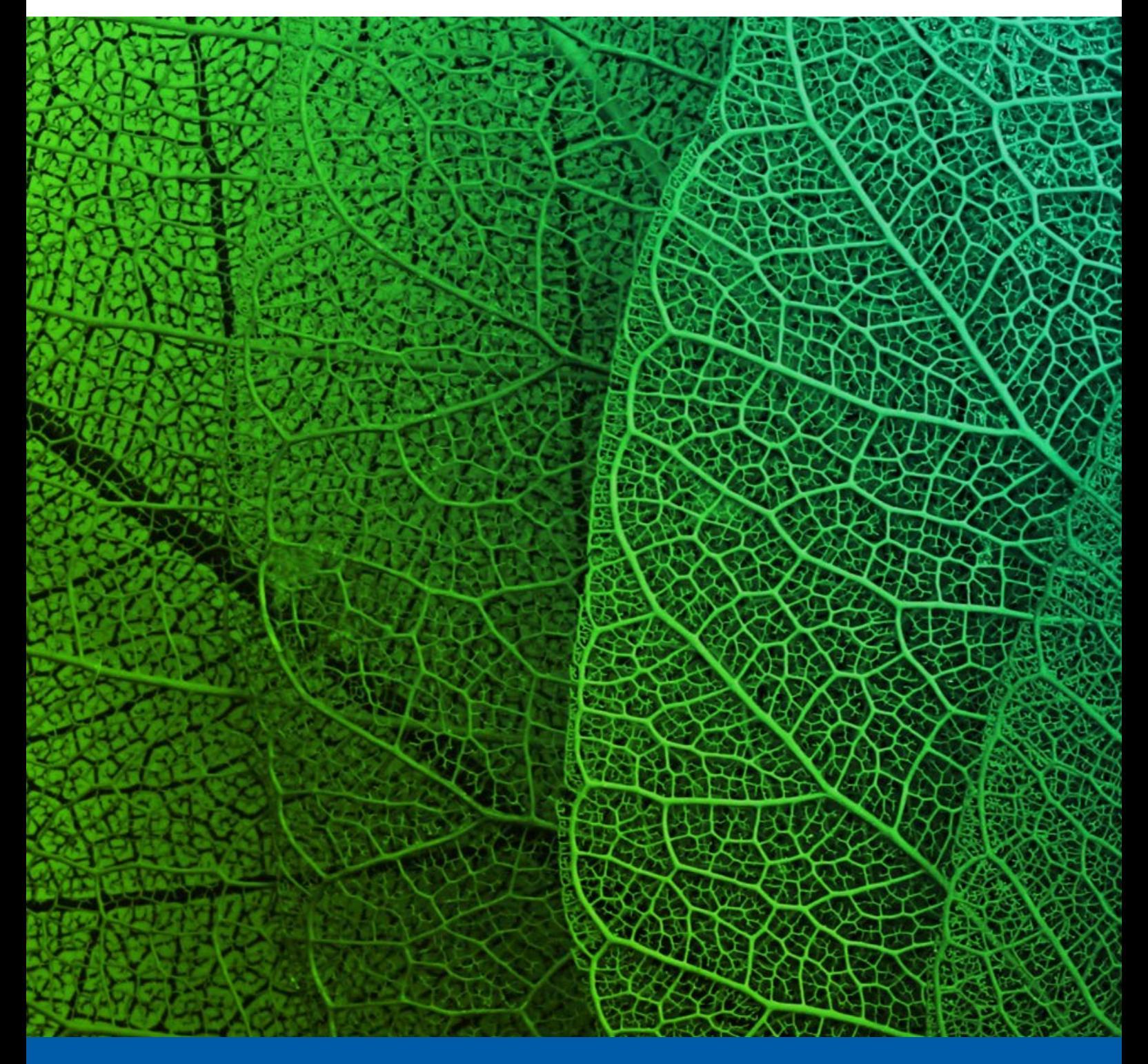

Überzeugende Kundenkommunikation mit Dynamics 365 Business Central

**Microsoft Partner** Microsoft Dynamics NAV **Gold** Enterprise Resource Planning<br>Silver Small and Midmarket Cloud Solutions

# 365Performance dox42 Documents für Dynamics 365 Business Central

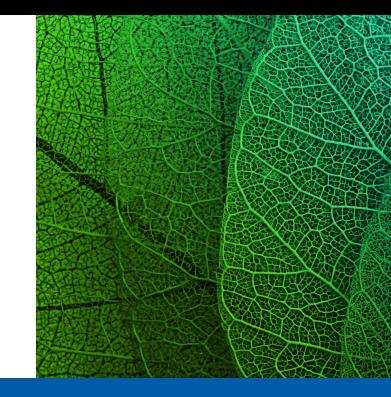

## HIGHLIGHTS

- Intuitive Gestaltung von individuellen Dokumenten/Belegen für Dynamics 365 Business Central mit vielfältigen Formatierungsmöglichkeiten aus unterschiedlichsten Datenquellen
- Hinterlegung der Vorlagen für Dokumente direkt in der Anwendung für schnelle Generierung

## AUSGEWÄHLTE ANWENDUNGSFÄLLE

- **•** Verkaufsbelege
- Endkundenkommunikation
- **Formulare und Checklisten**
- **Prüfberichte**
- **Schulungsbestätigungen**
- und viele mehr...

### GESTALTUNG VON HOCHINDIVIDUELLEN VORLAGEN FÜR DOKUMENTE WIE GESCHÄFTSBELEGE, KUNDENKOMMUNIKATION UND VIELE WEITERE ANWENDUNGSFÄLLE FÜR DYNAMICS 365 BUSINESS CENTRAL

Mit 365Performance dox42 Documents können Sie sich individuelle Vorlagen für Ihre Geschäftsbelege und andere Dokumente für Dynamics 365 Business Central in der gewohnten Office Word-Umgebung erstellen, direkt in die Anwendung einbinden und automatisiert generieren. In die Vorlagen können verschiedenste Datenquellen wie Tabellen- und Reportdaten aus Dynamics 365 Business Central, SharePoint bzw. Office 365-Daten, SQL-Tabellen und viele weitere mehr eingebunden werden.

### J 9FK 5@H B: J C B 8C ?I A 9B H9B J C F @ 5: 9B

- Erstellung und Verwaltung von Vorlagen für Dokumente/Belege
- S Hinterlegung von Vorlagen für Angebote, Aufträge, Rechnungen etc. XIfY\_hlb 8nbUa Mg" \*) 6i qlbYgg 7YbhU
- S Integration verschiedener Datenquellen wie Dynamics 365 Business Central, Office 365, SQL, Excel, u.v.m.

### FORMATIERUNGS- UND GESTALTUNGSMÖGLICHKEITEN

- Verfügbarkeit aller gängigen Formatierungsmöglichkeiten von Microsoft Office
- **Integration von Bildern, Textbausteinen, Links, Barcodes**
- Anfügen von Begleitdokumenten (Datenblätter, AGBs, etc.)

### WEITERE FEATURES

- Eigene Rollencenter für Administratoren und Designer für einen schnellen Überblick
- Wizards/Assistenten für die schnelle Einrichtung und Konfiguration
- Umfangreiche Onlinehilfe mit Anwendungsbeispielen

Business Systemhaus AG Himmelkronstraße 18

Tel. +49 921 595-0

Fax +49 921 595-95 www.bsh-ag.de info@bsh-ag.de

**Business** Systemhaus  $AG$ 

Voraussetzung für die Nutzung der Extension ist ein installiertes dox42 Add-In. dox42 ist ein Tool zur Erstellung von Dokumentenvorlagen (z.B. Verkaufsbelege, Dokumente für die Endkundenkommunikation u.v.m.) in Microsoft Word, Excel oder PowerPoint und erlaubt dabei die Einbindung einer Vielzahl an Datenquellen für die Generierung von Belegen, Dokumenten, Präsentationen.

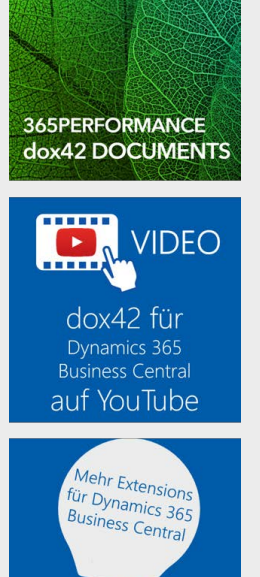

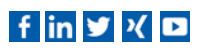

95445 Bayreuth

August 2019